# Әд $\partial n$ ет

"Заңды тұлғалардың түстi және қара металл сынықтары мен қалдықтарын жинауы (дайындауы), сақтауы, қайта өңдеуi және өткiзу жөніндегі қызмет түрін жүзеге асыруға лицензия беру, қайта ресімдеу, лицензияның телнұсқаларын беру " электрондық мемлекеттік қызмет регламентін бекіту туралы

## Күшін жойған

Шығыс Қазақстан облысы әкімдігінің 2012 жылғы 28 желтоқсандағы N 338 қаулысы. Шығыс Қазақстан облысының Әділет департаментінде 2013 жылғы 28 қаңтарда N 2860 болып тіркелді. Күші жойылды - Шығыс Қазақстан облысы әкімдігінің 2013 жылғы 12 тамыздағы N 212 қаулысымен

 Ескерту. Күші жойылды - Шығыс Қазақстан облысы әкімдігінің 12.08.2013 N 212 қаулысымен.

Р Қ А О е с к е р т п е с і. Құжаттың мәтінінде түпнұсқаның пунктуациясы мен орфографиясы сақталған.

 «Әкімшілік рәсімдер туралы» Қазақстан Республикасының 2000 жылғы 27 қарашадағы Заңының 9-1-бабына, «Ақпараттандыру туралы» Қазақстан Республикасының 2007 жылғы 11 қаңтардағы Заңының 29-бабына, «Қазақстан Республикасындағы жергілікті мемлекеттік басқару және өзін-өзі басқару туралы » Қазақстан Республикасының 2001 жылғы 23 қаңтардағы Заңының 27-бабы 1 тармағының 21-1) тармақшасына сәйкес Шығыс Қазақстан облысының әкімдігі Қ А У Л Ы Е Т Е Д І :

 1. Қоса беріліп отырған «Заңды тұлғалардың түстi және қара металл сынықтары мен қалдықтарын жинауы (дайындауы), сақтауы, қайта өңдеуi және өткiзу жөніндегі қызмет түрін жүзеге асыруға лицензия беру, қайта ресімдеу, лицензияның телнұсқаларын беру» электрондық мемлекеттік қызмет регламенті б е к і т і л с і н .

 2. Осы қаулының орындалуын бақылау Шығыс Қазақстан облысы әкімінің бірінші орынбасары Е.Б. Көшербаевқа жүктелсін. 3. Осы қаулы алғаш рет ресми жарияланған күнінен кейін он күнтізбелік күн

өткен соң қолданысқа енгізіледі.

 Облыс әкімі Б. Сапарбаев «КЕЛІСІЛДІ» Қазақстан Республикасының Көлік

және коммуникация министрі А. Жұмағалиев

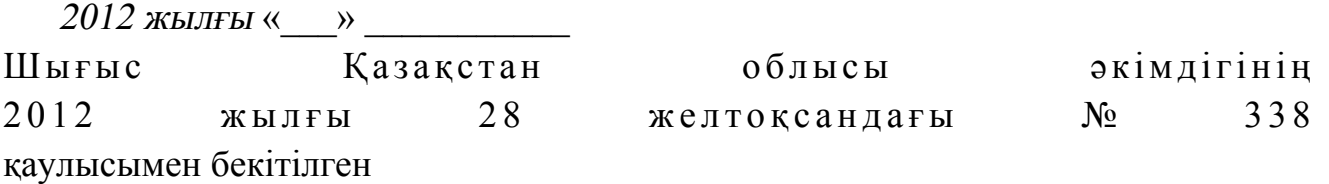

«Заңды тұлғалардың түстi және қара металл сынықтары мен қалдықтарын жинауы (дайындауы), сақтауы, қайта өңдеуi және өткiзу жөніндегі қызмет түрін жүзеге асыруға лицензия беру, қайта ресімдеу, лицензияның телнұсқаларын беру» электрондық мемлекеттік қызмет регламенті

#### 1. Жалпы ережелер

 1. «Заңды тұлғалардың түстi және қара металл сынықтары мен қалдықтарын жинауы (дайындауы), сақтауы, қайта өңдеуi және өткiзу жөніндегі қызмет түрін жүзеге асыруға лицензия беру, қайта ресімдеу, лицензияның телнұсқаларын беру » электрондық мемлекеттік қызметін (бұдан әрі – қызмет) «Шығыс Қазақстан облысының кәсіпкерлік және өнеркәсіп басқармасы» мемлекеттік мекемесі ( бұдан әрі – қызмет көрсетуші) көрсетеді, сондай-ақ «электрондық үкіметтің» www.e.gov.kz веб-порталы немесе www.elicense.kz «Е-лицензиялау» веб-порталы арқылы көрсетеді.

 2. Қызмет «Өнеркәсіп және экспорттық бақылау саласындағы мемлекеттік қызмет көрсету стандарттарын бекіту және Қазақстан Республикасы Үкiметiнiң кейбiр шешiмдерiне өзгерістер енгізу туралы» Қазақстан Республикасы Үкіметінің 2012 жылғы 31 тамыздағы № 1130 қаулысымен бекітілген «Заңды тұлғалардың түстi және қара металл сынықтары мен қалдықтарын жинауы ( дайындауы), сақтауы, қайта өңдеуi және өткiзу жөніндегі қызмет түрін жүзеге асыруға лицензия беру, қайта ресімдеу, лицензияның телнұсқаларын беру» мемлекеттік қызмет стандарты негізінде көрсетіледі. 3. Қызметті автоматтандыру дәрежесі: ішінара автоматтандырылған.

 4. Қызметті көрсету түрі: транзакциялық. 5. Мемлекеттік қызметті түстi және қара металл сынықтары мен қалдықтарын жинау (дайындау), сақтау, қайта өңдеу және өткiзу жөнiндегi қызметтi жүзеге асыратын заңды тұлғаларға (бұдан әрі – алушы) көрсетіледі.

 6. Осы «Заңды тұлғалардың түстi және қара металл сынықтары мен қалдықтарын жинауы (дайындауы), сақтауы, қайта өңдеуi және өткiзу жөніндегі қызмет түрін жүзеге асыруға лицензия беру, қайта ресімдеу, лицензияның телнұсқаларын беру» электрондық мемлекеттік қызмет регламентінде (бұдан әрі

– Регламент) пайдаланылатын ұғымдар мен қысқартулар: 1) ақпараттық жүйе (бұдан әрі – АЖ) – аппараттық-бағдарламалық кешенді қолданып, ақпаратты сақтау, өңдеу, іздеу, тарату, тапсыру және беру үшін арналған жүйе;

 2) бизнес-сәйкестендіру нөмірі (бұдан әрі – БСН) – бірлескен кәсіпкерлік түрінде қызметін жүзеге асыратын заңды тұлға (филиал және өкілдік) және жеке кәсіпкер үшін қалыптастырылатын бірегей нөмір;

 3) «Е-лицензиялау» веб-порталы (бұдан әрі – «Е-лицензиялау» МДБ АЖ) – берілген, қайта ресімделген, тоқтатылған, қайта қалпына келтірілген және қолданысын тоқтатқан лицензиялар, сондай-ақ лицензиар беретін лицензияның сәйкестендіру нөмірін орталықтандырып қалыптастыратын қызметтің лицензияланатын түрін (кіші түрін) жүзеге асырушы лицензиаттың (объектілері, пункттері, учаскелері) филиалдары, өкілдіктері туралы мәліметті қамтитын ақпараттық жүйе;

 4) «Заңды тұлғалар» мемлекеттік деректер базасы (бұдан әрі – ЗТ МДБ) – ақпаратты автоматты жинақтау, сақтау және өңдеуге, Қазақстан Республикасында заңды тұлғаларды біртұтас сәйкестендіруді енгізу және олар туралы мемлекеттік басқару органдары мен өзге де субъектілерге олардың өкілеттіктері шеңберінде және Қазақстан Республикасы заңнамасына сәйкес өзекті және нақты мәліметтер беру мақсатында Ұлттық бизнес-сәйкестендіру нөмірлерінің тізілімін құруға арналған ақпараттық жүйе; 5) құрылымдық-функционалдық бірліктер (бұдан әрі – ҚФБ) – қызмет көрсету үдерісіне қатысатын мемлекеттік органдардың, мекемелердің немесе

өзге де ұйымдардың құрылымдық бөлімшелерінің және ақпараттық жүйелердің т і з б е с і ;

 6) пайдаланушы – оған қажетті электрондық ақпараттық ресурстарды алу үшін ақпараттық жүйеге жүгінетін және оларды пайдаланатын субъект (алушы,  $\kappa$ ы змет көрсет уші);

 7) транзакциялық қызмет – электрондық цифрлық қолтаңбаны қолданып, өзара ақпарат алмасуды талап ететін, пайдаланушыларға электрондық ақпараттық ресурстарды беру жөніндегі қызмет;

 8) электрондық құжат – ақпарат электрондық-цифрлық нысанда берілген және электрондық цифрлық қолтаңба арқылы куәландырылған құжат;

 9) электрондық лицензия – ақпараттық технологияларды пайдалана отырып ресiмделетiн және берiлетiн, қағаз тасығыштағы лицензияға мәнi тең электрондық құжат түрiндегi лицензия; 10) электрондық мемлекеттік қызмет – ақпараттық технологиялар пайдаланылып, электрондық нысанда көрсетілетін мемлекеттік қызмет;

11) «электрондық үкіметтің» веб-порталы (бұдан әрі – ЭҮП) – нормативтiк

құқықтық базаны қоса алғанда, барлық шоғырландырылған үкiметтiк ақпаратқа және электрондық мемлекеттiк қызметтерге қолжетiмдiлiктiң бiрыңғай терезесiн  $\delta$ ілдіретін ақпараттық жүйе;

 12) «электрондық үкіметтің» төлем шлюзі (бұдан әрі – ЭҮТШ) – жеке және заңды тұлғалардың төлемдерін жүзеге асыру кезінде банк операцияларының жекелеген түрлерін жүзеге асыратын екінші деңгейдегі банктер, ұйымдар және « электрондық үкімет» ақпараттық жүйелері арасындағы өзара іс-қимылды қамтамасыз етуге арналған автоматтандырылған ақпараттық жүйе;

 13) электрондық үкімет шлюзі (бұдан әрі – ЭҮШ) – электрондық қызметтерді іске асыру шеңберінде «электрондық үкімет» ақпараттық жүйелерін ықпалдастыруға арналған ақпараттық жүйесі; 14) электрондық цифрлық қолтаңба (бұдан әрі – ЭЦҚ) – электрондық цифрлық қолтаңба құралдарымен құрылған және электрондық құжаттың дұрыстығын, оның тиесілілігін және мазмұнының тұрақтылығын растайтын

## 2. Қызметті көрсету бойынша қызмет беруші қызметінің тәртібі

электрондық цифрлық таңбалар жиынтығы.

 7. Қызмет көрсетушінің ЭҮП арқылы қадамдық іс-қимылы және шешімдері осы Регламентке 1-қосымшада келтірілген (қызмет көрсету кезіндегі функционалдық өзара іс-қимыл № 1 диаграммасы): 1) алушы өзінің ЭЦҚ тіркеу куәлігінің көмегімен ЭҮП-те тіркеуді жүзеге асырады, ол алушы компьютерінің интернет-браузерінде сақталады (ЭҮП-те тіркелмеген алушылар үшін жүзеге асырылады); 2) 1-үдеріс – алушы компьютерінің интернет-браузерінде ЭЦҚ тіркеу куәлігін

бекіту, мемлекеттік қызмет алу үшін алушының ЭҮП-ке пароль енгізу үдерісі ( авторлау  $\gamma$ дерісі);

 3) 1-шарт – ЭҮП-те тіркелген алушы туралы деректердің түпнұсқалығын БСН және пароль арқылы тексеру; 4) 2-үдеріс – алушының деректерінде талап бұзушылықтардың болуына байланысты авторлаудан бас тарту туралы хабарламаны ЭҮП-де қалыптастыру;

 5) 3-үдеріс – алушының осы Регламентте көрсетiлген қызметтi « Е-лицензиялау» МДБ АЖ-да таңдауы, қызмет көрсетуге арналған сұрау салу нысанын экранға шығаруы және оның құрылымы мен форматтық талаптарын ескере отырып, сұрау салу нысанына қажетті құжаттарды электронды түрде бекіте отырып, алушының нысанды толтыруы (деректердi енгiзуi); 6) 4-үдеріс – ЭҮТШ-де қызметке ақы төлеу, одан кейін бұл ақпарат « Е-лицензиялау» МДБ АЖ-ға келіп түседі; 7) 2-шарт – қызмет көрсеткені үшін ақы төлеу фактісін «Е-лицензиялау» МДБ

.

 8) 5-үдеріс – «Е-лицензиялау» МДБ АЖ-да қызмет көрсеткені үшін төлемнің болмауына байланысты сұратылатын қызметтен бас тарту туралы хабарламаны қ а л ы п т а с т ы р у ;

 9) 6-үдеріс – сұрау салуды куәландыру (қол қою) үшін алушының ЭЦҚ тіркеу куэлігін таңдауы;

 10) 3-шарт – ЭҮП-де ЭЦҚ тiркеу куәлiгiнiң қолданылу мерзiмiн және кері қайтарылған (жойылған) тiркеу куәлiктерi тiзiмінде жоқ екендiгiн, сондай-ақ сұрау салуда көрсетiлген БСН мен ЭЦҚ тiркеу куәлiгiнде көрсетiлген БСН арасындағы сәйкестендiру деректерiнiң сәйкестiгін тексеру;

 11) 7-үдеріс – алушының ЭЦҚ-сының түпнұсқалығының расталмауына байланысты сұрау салынатын қызметтен бас тарту туралы хабарламаны қ а л ы п т а с т ы р у ;

 12) 8-үдеріс – қызмет көрсетуге сұрау салудың толтырылған нысанын ( енгізілген деректерді) алушының ЭЦҚ арқылы қол қою;

 13) 9-үдеріс – электрондық құжатты (алушының сұрау салуын) « Е-лицензиялау» МДБ АЖ-да тіркеу және сұрау салуды «Е-лицензиялау» МДБ А Ж - да е у;

 14) 4-шарт – қызмет берушінің лицензия беру үшін алушының біліктілік талаптарына және негіздерге сәйкестігін тексеруі;

 15) 10-үдеріс – алушының «Е-лицензиялау» МДБ АЖ-ғы деректерінде бұзушылықтардың болуына байланысты сұратылатын қызметтен бас тарту туралы хабарламаны қалыптастыру;

 16) 11-үдеріс – алушының «Е-лицензиялау» МДБ АЖ-да қалыптастырылған қызмет нәтижесін (электрондық лицензияны) алуы. Электрондық құжат қызмет берушінің уәкілетті тұлғасының ЭЦҚ-сын пайдалана отырып қалыптастырылады

 8. Қызмет беруші арқылы қадамдық іс-қимылдар мен шешімдер ( электрондық мемлекеттік қызмет көрсету кезіндегі функционалдық өзара іс-қимыл № 2 диаграммасы) осы Регламентке 1 қосымшада келтірілген:

 1) 1-үдеріс – қызмет көрсету үшін қызмет беруші қызметкерінің « Е-лицензиялау» МДБ АЖ-ға логин мен парольді енгізуі (авторлау үдерісі);

 2) 1-шарт – қызмет көрсетушінің тіркелген қызметкері туралы деректердің дұрыстығын «Е-лицензиялау» МДБ АЖ-да логин және пароль арқылы тексеру;

 3) 2-үдеріс – қызмет берушi қызметкерiнiң деректерiнде бұзушылықтардың болуына байланысты авторлаудан бас тарту туралы хабарламаны « Е-лицензиялау» МДБ АЖ-да қалыптастыру; 4) 3-үдеріс – қызмет берушi қызметкерiнiң осы Регламентте көрсетiлген қызметтi таңдауы, қызмет көрсету үшін сұрау салу нысанын экранға шығаруы

және қызмет берушi қызметкерiнiң алушы деректерiн, сондай-ақ алушы өкілінің сенімхат бойынша деректерін енгiзуi (сенімхаттың нотариалды куәландырылған кезінде, сенімхаттың өзге түрде куәландырылған кезінде – сенімхат деректері т о л т ы р ы л м а й д ы ) ;

 5) 4-үдеріс – алушының деректері туралы сұрау салуды ЭҮШ арқылы ЗТ  $M \cup B - F$ а жіберу;

6) 2-шарт – ЗТ МДБ-да алушы деректерiнiң болуын тексеру;

 7) 5-үдеріс – ЗТ МДБ-да алушы деректерiнiң болмауына байланысты деректерді алудың мүмкін еместігі туралы хабарламаны қалыптастыру;

 8) 6-үдеріс – қызмет беруші қызметкерінің қағаз түріндегі құжаттардың болуы туралы белгілеу бөлігінде сұрау салу нысанын толтыруы және алушы ұсынған қажетті құжаттарды сканерлеуі және оларды сұрау салу нысанына қоса  $6$  e p  $y$  i

 9) 7-үдеріс – сұрау салуды «Е-лицензиялау» МДБ АЖ-да тіркеу және « Е-лицензиялау» МДБ АЖ-да қызметті өңдеу; 10) 3-шарт – қызмет берушінің лицензия беру үшін алушының біліктілік

талаптарына және негіздерге сәйкестігін тексеруі; 11) 8-үдеріс – алушының «Е-лицензиялау» МДБ АЖ-да деректерінде

бұзушылықтардың бар болуына байланысты сұрау салынған қызметтен бас тарту туралы кабарламаны қалыптастыру;

 12) 9-үдеріс – алушының ЭҮП-де қалыптастырылған қызмет нәтижесiн ( электрондық лицензияны) алуы. Электрондық құжат қызмет берушiнiң уәкiлеттi тұлғасының ЭЦҚ-сын пайдалана отырып қалыптастырылады.

 9. Алушыға мемлекеттік немесе орыс тілінде берілетін, қызметке сұрау салуды және жауапты толтыру нысаны www.elicense.kz «Е-лицензиялау»  $\mathbf{B} \in \mathbf{D}$  - порталында к елтірілген.

 10. Электронды мемлекеттік қызмет бойынша алушы сұранымды толтыруды орындау мәртебесін тексеру тәсілі: ЭҮП «Қызметті алу тарихы» бөлімінде, сондай-ақ қызмет көрсетушіге жүгінген кезде. 11. Қызмет көрсету жөніндегі қажетті ақпарат пен кеңесті, сондай-ақ қажет болған жағдайда сапаны бағалау (соның ішінде шағымдану) егер қажет болса call орталығының (1414) телефоны бойынша алуға болады.

## 3. Қызмет көрсету барысындағы өзара іс-қимыл тәртібінің сипаттамасы

12. Электрондық мемлекеттік қызмет көрсету үдерісіне қатысатын ҚФБ:

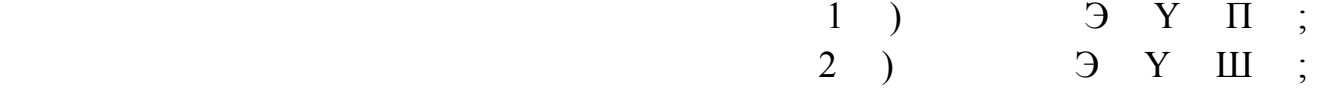

 $(3)$   $(3)$   $(3)$   $(7)$   $[11]$ ; 4) «Е-лицензиялау» МДБ АЖ; 5 ) З Т М Д Б ;  $6)$  кызмет көрсетуші.

 13. Әрбір іс-қимылдың орындалу мерзімін көрсете отырып, іс-қимылдар ( рәсімдер, функциялар, операциялар) дәйектілігінің мәтіндік кестелік сипаттамасы осы Регламентке 2 қосымшада келтірілген.

 14. Олардың сипаттамаларына сәйкес іс-қимылдардың (электрондық мемлекеттiк қызмет көрсету үдерісіндегі) қисынды дәйектілігі арасындағы өзара байланысты көрсететін диаграммалар осы Регламенттің 1 қосымшасында (№ 1, 2, диаграммалар) келтірілген.

 15. Алушыларға қызмет көрсету нәтижелері осы Регламенттің 3 қосымшасына сәйкес сапа және қолжетімділік көрсеткіштерімен өлшенеді. 16. Қызмет көрсету үдерісінде алушыларға қойылатын талаптар:

1) құпиялылық (ақпаратты заңсыз алудан қорғау);

 2) тұтастық (ақпаратты заңсыз өзгертуден қорғау); 3) қолжетімділік (ақпарат пен ресурстарды заңсыз ұстап қалудан қорғау). 17. Қызмет көрсетудің техникалық шарты:

1) Интернетке шығу;

2) электрондық лицензия берілетін тұлғада БСН-нің болуы;

3)  $\partial Y \Pi$ -мен авторлау;

4) пайдаланушының ЭЦК-сы болуы;

 5) екінші деңгейдегі банкте банк карточкасының немесе ағымдағы шотының болуы.

«Заңды тұлғалардың түстi және қара металл сынықтары мен қалдықтарын жинауы (дайындауы), сақтауы, қайта өңдеуi және өткiзу жөніндегі қызмет түрін жүзеге асыруға лицензия беру, қайта ресімдеу, лицензияның телнұсқаларын беру» электрондық мемлекеттік қызмет регламентіне 1 қосымша

ЭҮП арқылы электрондық мемлекеттік қызмет көрсету кезіндегі функционалдық өзара іс-қимыл № 1 диаграммасы

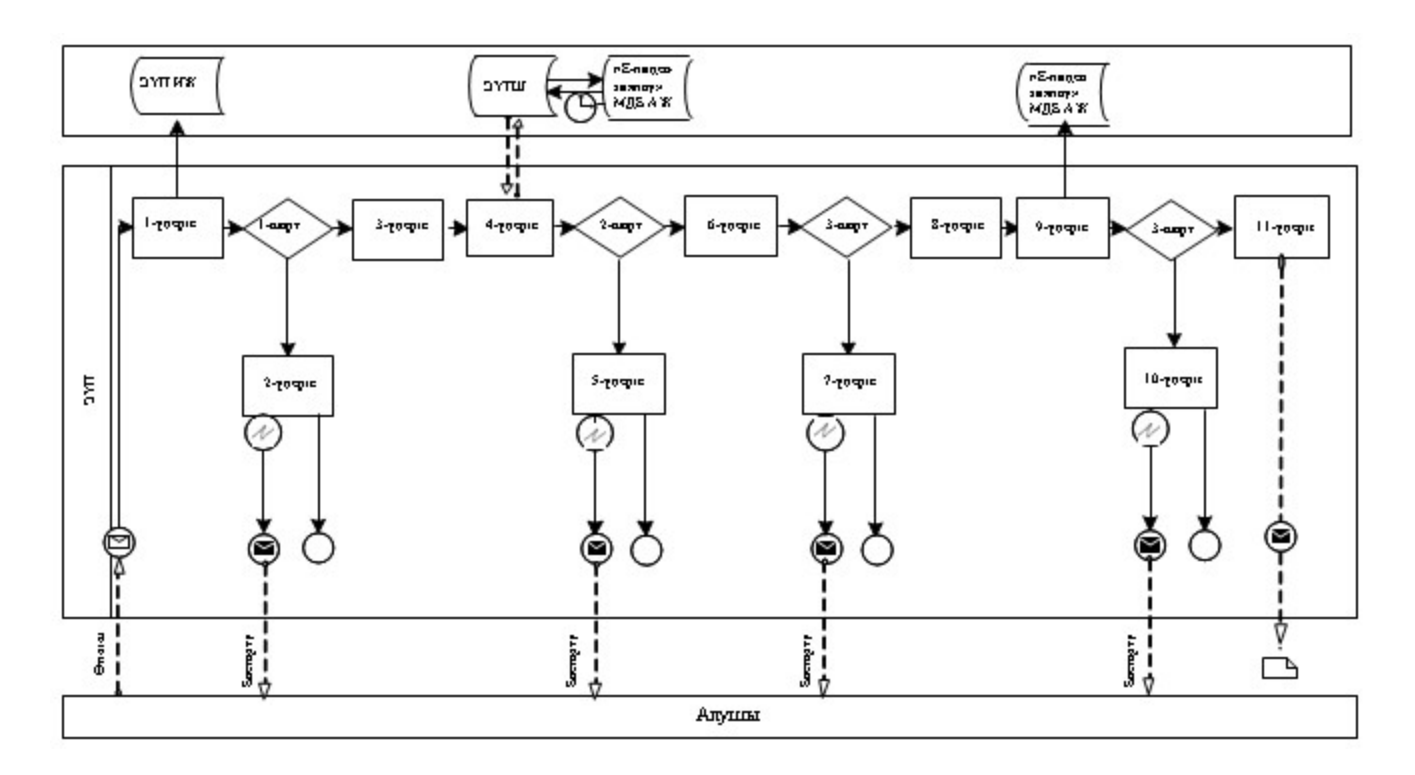

## Қызмет беруші арқылы электрондық мемлекеттік қызмет көрсету кезіндегі функционалдық өзара іс-қимыл № 2 диаграммасы

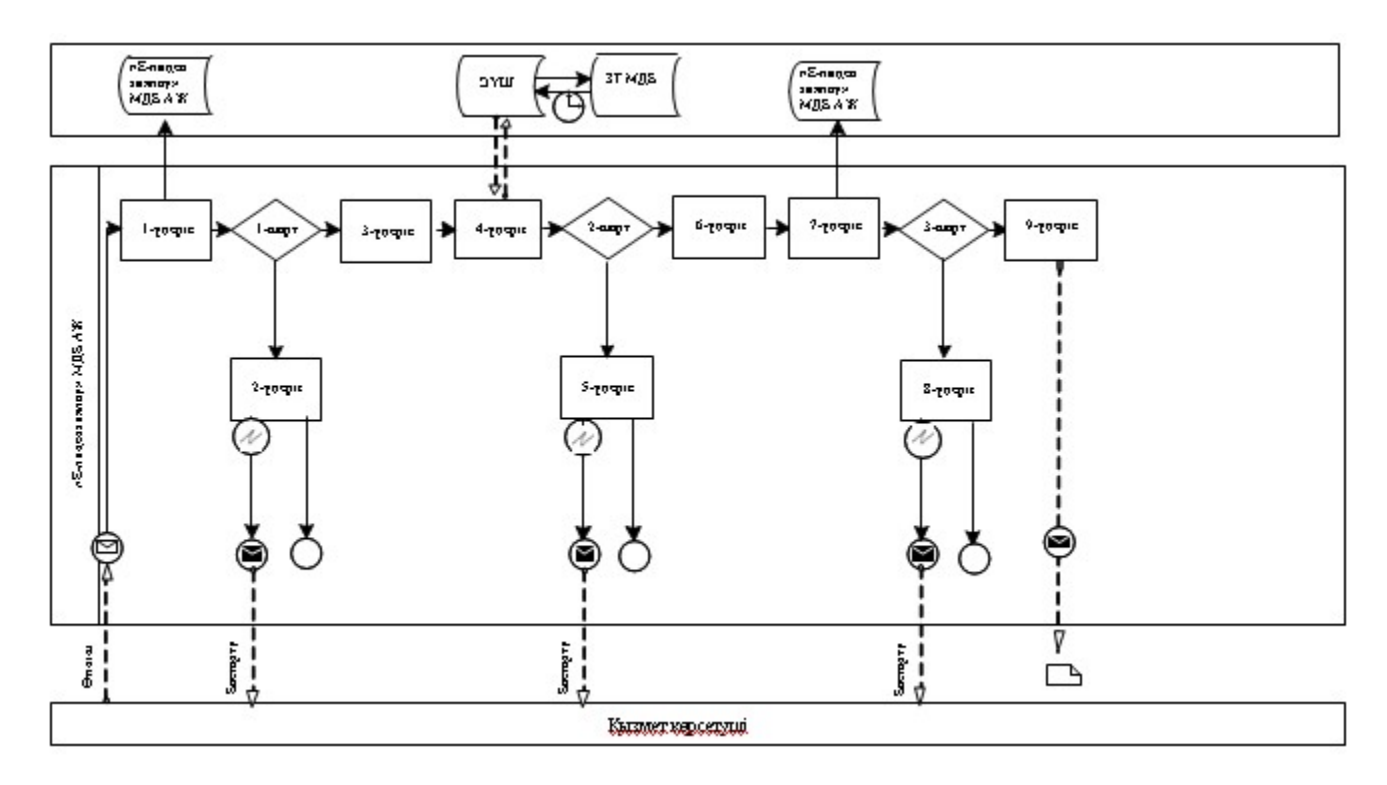

## Шартты белгілер:

 $\begin{array}{ccc} \odot & \odot & \odot \ \odot & \odot & \odot \end{array}$ - бастапқы хабарлама - аяқтаушы хабарлама - аралық хабарлама - аяктаушы қарапайым оқиға - кате - окиғалар-таймерлері - ақпараттық жүйе - үдеріс - шарт - хабарламалар ағыны - басқару ағыны - соңғы пайдаланушыға ұсынылатын электрондық құжат «Заңды тұлғалардың түстi және қара металл сынықтары мен қалдықтарын жинауы (дайындауы), сақтауы, қайта өңдеуi және өткiзу жөніндегі қызмет түрін жүзеге асыруға лицензия беру, қайта ресімдеу, лицензияның телнұсқаларын беру» электрондық мемлекеттік қызмет

регламентіне 2 қосымша

#### 1 кесте. ЭҮП арқылы ҚФБ іс-қимылдарының сипаттамасы

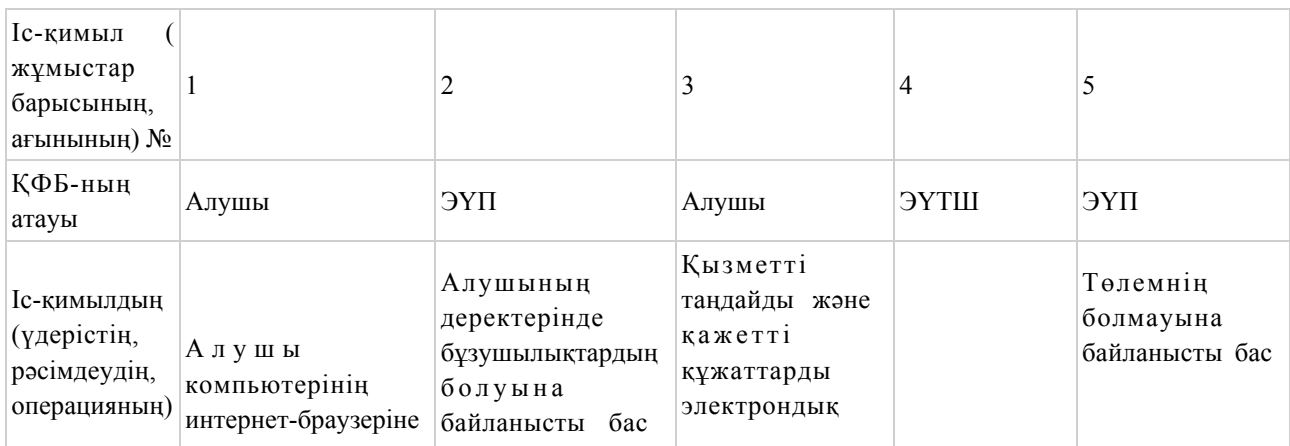

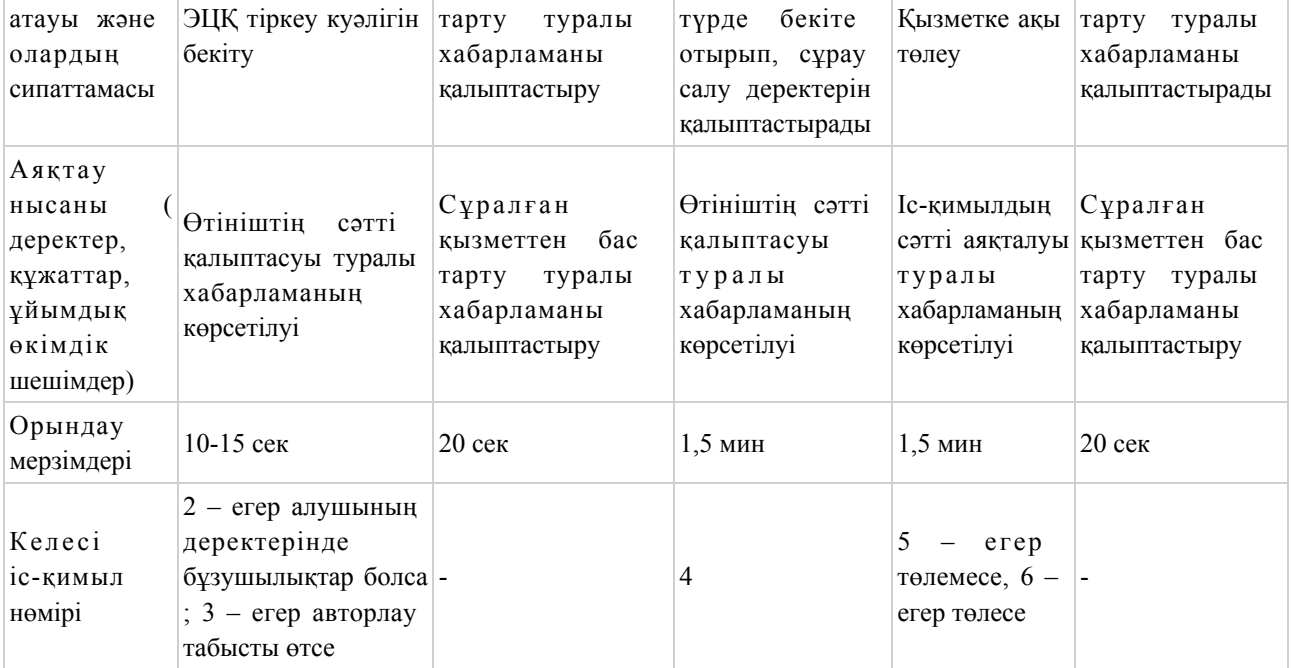

#### кестенің жалғасы:

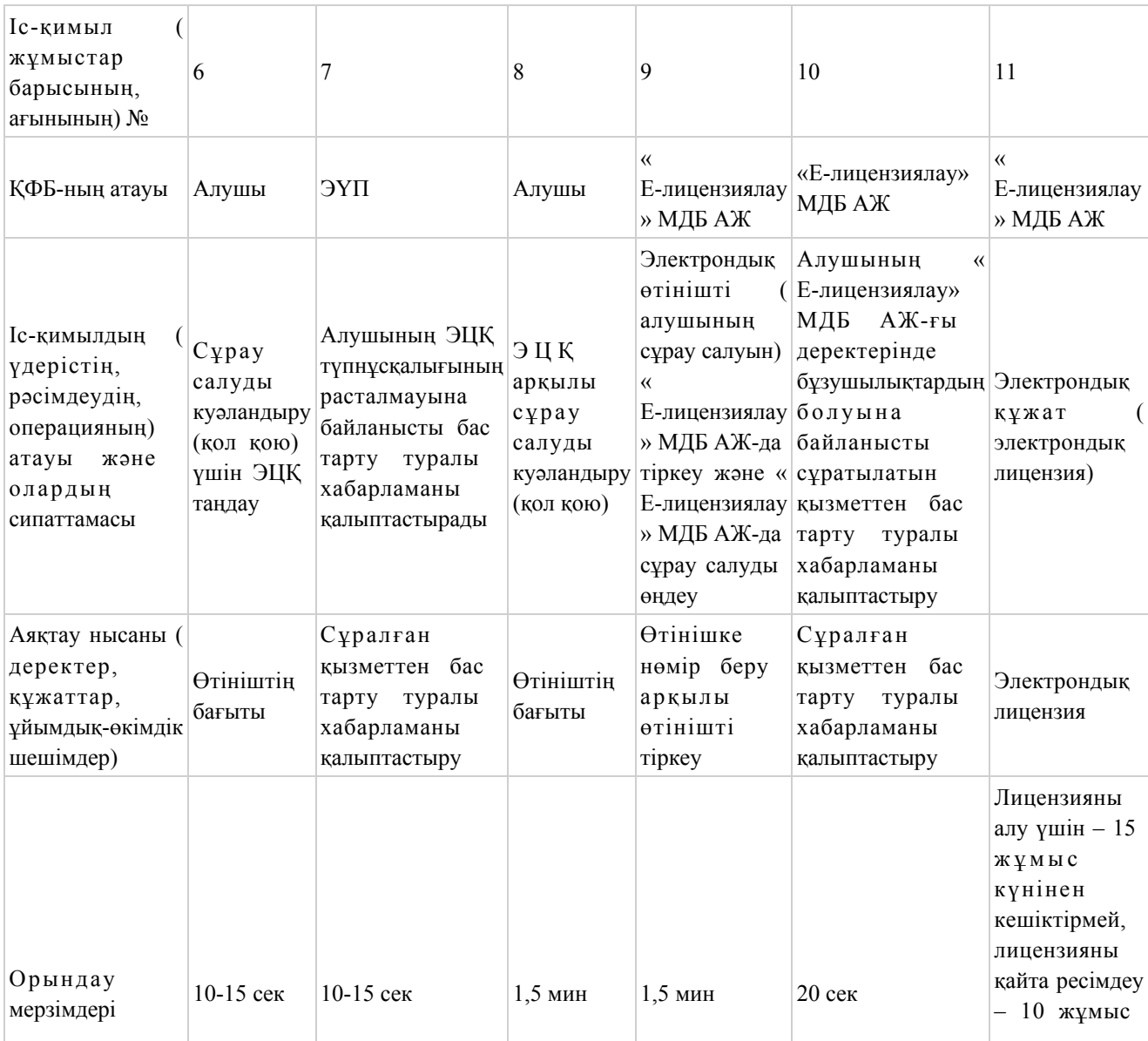

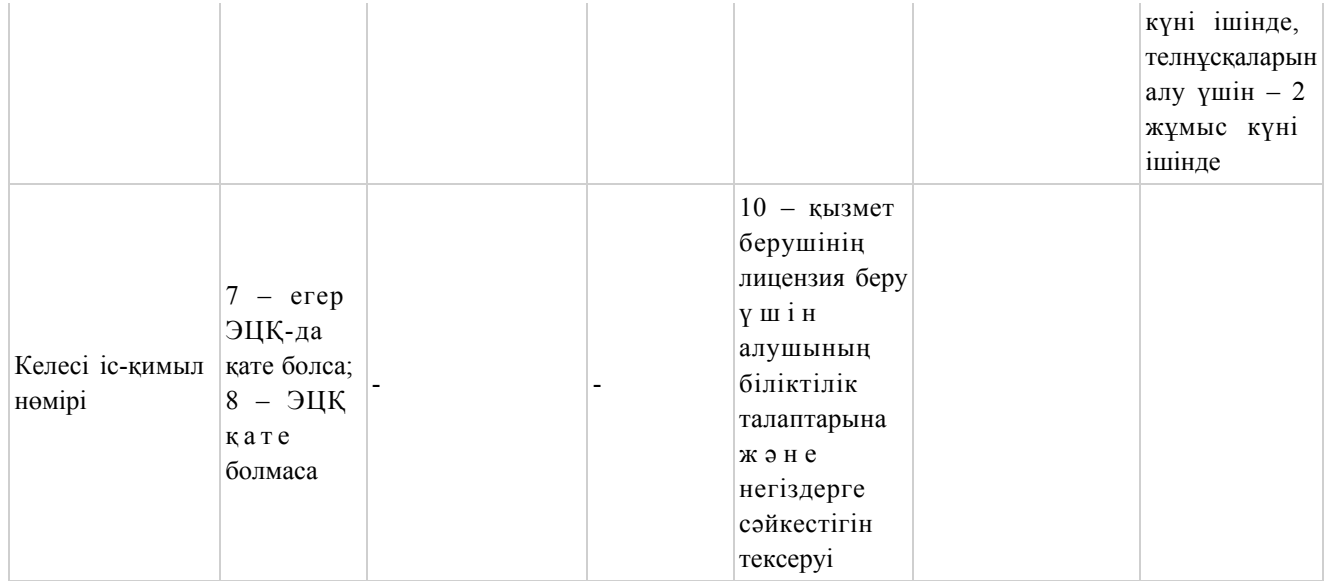

## 2 кесте. Қызмет беруші арқылы ҚФБ іс-қимылдарының сипаттамасы

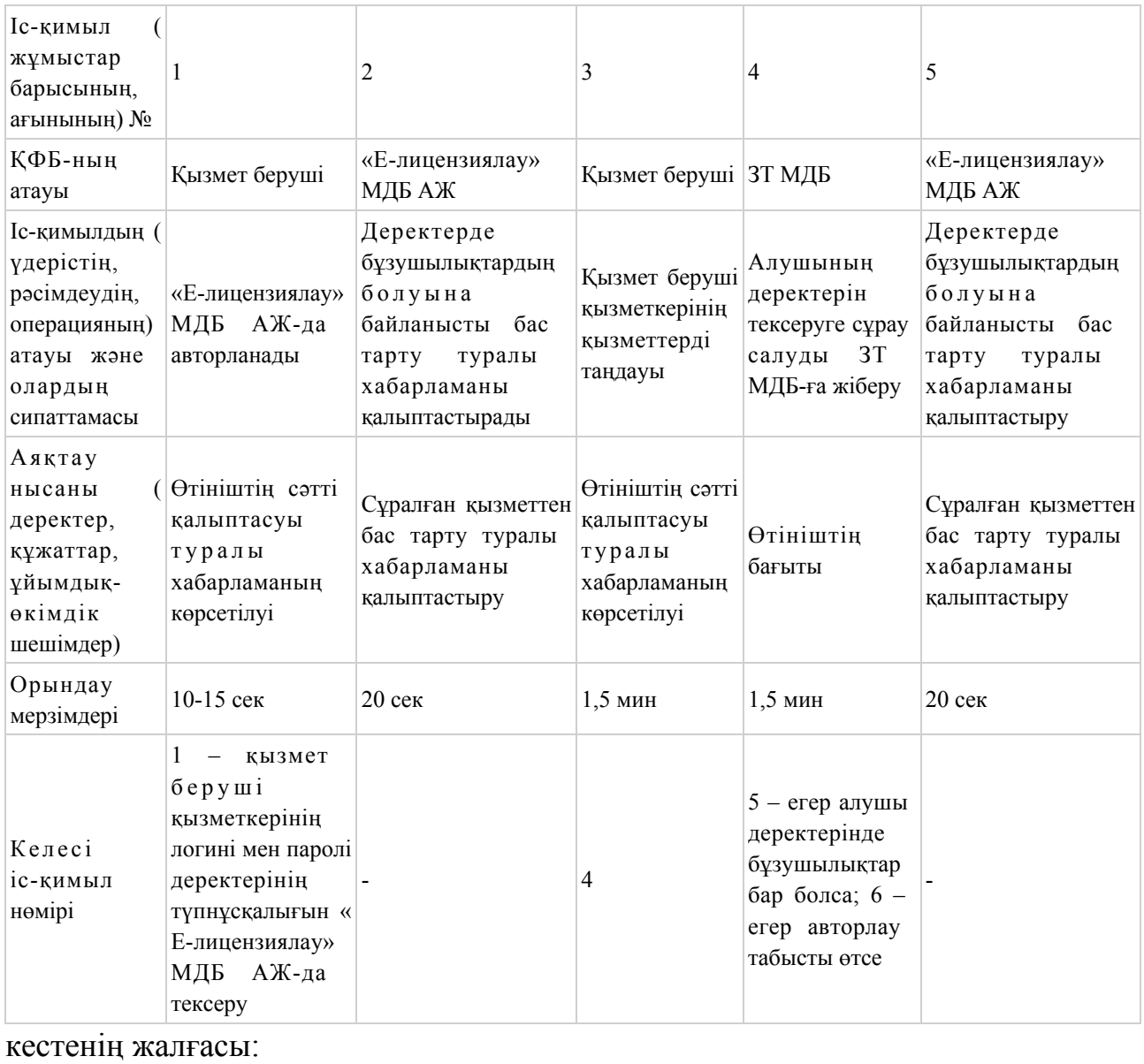

Τ

т

T

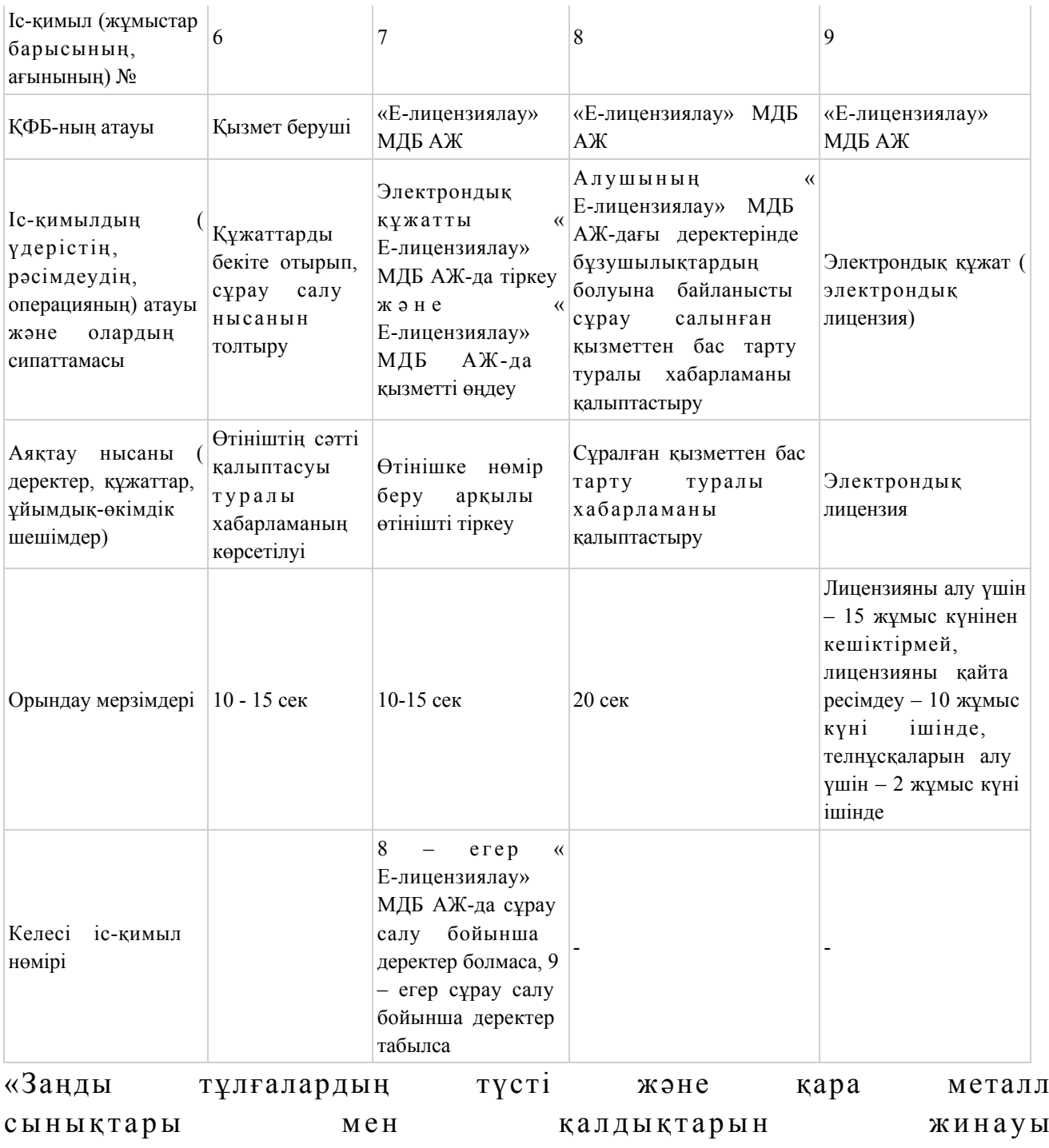

сынықтары мен қалдықтарын жинауы (дайындауы), сақтауы, қайта өңдеуi және өткiзу жөніндегі қызмет түрін жүзеге асыруға лицензия беру, қайта ресімдеу, лицензияның телнұсқаларын беру» электрондық мемлекеттік қызмет регламентіне 3 қосымша

Қызметтің: «сапа» және «қолжетімділік» көрсеткіштерін анықтау үшін сауалнама нысаны

 1. Сіз қызмет көрсету үдерісі сапасымен және нәтижесімен қанағаттанасыз ба ? 1 ) қ а н а ғ а т т а н б а й м ы н ; 2) ішінара қанағаттанамын; 3 ) қ а н а ғ а т т а н а м ы н . 2. Сіз қызмет көрсету тәртібі туралы ақпараттың сапасына қанағаттанасыз ба ? 1 ) қ а н а ғ а т т а н б а й м ы н ; 2) ішінара қанағаттанамын;

3) қанағаттанамын.

© 2012. Қазақстан Республикасы Әділет министрлігінің «Қазақстан Республикасының Заңнама және құқықтық ақпарат институты» ШЖҚ РМК